# **Динамические массивы**

# Когда необходимы динамические массивы

- Если до начала работы программы неизвестно, сколько в массиве элементов, или необходимо осовбодить память, удалив массив, в программе следует использовать *динамические массивы.*
- Память под них выделяется с помощьюоперации *new* или функции *malloc* в динамической области во время выполнения программы.
- *• Адрес начала массива хранится в переменной, называемой указателем*.

## Способы описания одномерных динамических массивов

#### int  $n = 10$ ;

#### int  $a = new int[n];$

Во второй строке описан указатель на целую величину, которому присваивается адрес начала непрерывной области динамической памяти, выделенной с помощью функции пеw.

Выделяется столько памяти, сколько необходимо для хранения *n* величин типа *int*.

#### <u>Величина n может быть переменной.</u>

Обнуление памяти при её выделении не происходит.

Инициализировать динамический массив с помощью списка констант нельзя.

Еще один способ описания динамического массива:

double \*b = (double \*)malloc( $n$ \* sizeof (double));

## **Способы обращения к элементам динамического массива**

Обращение к элементу динамического массива осуществляется так же, как и к элементу обычного: **a[3]**.

Но можно и так: **\*(a+3).**

В переменной-указателе хранится адрес начла массива. Для получения адреса *третьего* элемента, к этому адресу добавляется 3.

Если динамический массив в какой-то момент работы программы становится не нужен, и мы собираемся в дальнейшем эту память использовать повторно, необходимо освободить её сл. образом:

### **delete [ ] a**; 4

#### 1. Инициализация одномерного массива

#include <iostream> using namespace std;

```
// функция инициализации массива индексами
void f(int *tf, int nf)
\mathbf{I}for(int i = 0; i < nf; i + f) // цикл по индексу эл-та массива
   tf [i] = i; Уэл-ту массива присваивается его индекс
   return;
\mathcal{F}// Главная функция
int main()
\{int n = 6; // размер массива
   int *t = new int [n]; // присваивание указателю адреса массива и
          // выделение памяти под эл-ты массива
   f(t, n); // обращение к функции инициализации массива
   for(int i=0; i<n; i++) // цикл по индексу эл-та массива
    cout << t[i] << " "; // вывод: значения эл-та массива и двух пробело
   cout << endl; // переход на другую строку
   return 0:
                                                                      5
```
### Способы описания двумерных массивов

#### $int n;$

```
const int m = 5;
```

```
\sin \geq n;
```

```
int (*a)[m] = new int [n][m]; //1
```

```
int **b = (int **) new int [n][m]; \frac{1}{2}
```
В операторе 1: адрес начала выделенного блока с помощью пем участка памяти присваивается переменной а, определенной как указатель на массив типа *int*. Этот тип возвращается операцией пем.

Скобки необходимы, т.к. без них конструкция интерпретировалась бы как массив указателей. Всего выделяется *n* элементов.

<u>В операторе 2: адрес начала выделенной </u> памяти присваивается переменной b, которая описана как «указатель на указатель на *int*», поэтому перед присваиванием требуется выполнить преобразование типа.

## **Интерпретация представленных операторов**

Двумерный массив в С++ всегда представляется как массив, состоящий из массивов.

При выделении памяти сразу под весь массив количество строк (левую размерность) можно задать с помощью *переменной* или *выражения.*

НО: количество столбцов должно быть *константным выражением,* т.е. явно определено ДО выполнения программы.

### Универсальное и безопасное выделение памяти под двумерный массив

- int  $n, m;$
- cout << "Input number of rows and columns: ";  $cin \ge n \ge m;$
- int \*\*a=new int \*[n]; // выделяется память под массив указателей на строки массива (n).
- for (int i = 0;  $|$  < n; i++) //цикл для выделения памяти под каждую строку массива.

 $a[i]$  = new int [m]; //каждому элементу массива указателей на строки присваивается адрес начала участка памяти, выделенного под строку двумерного массива.

Каждая строка состоит из *m* элементов типа *int.* 

### Двумерный массив - это «массив строк, каждая из которых - тоже массив»

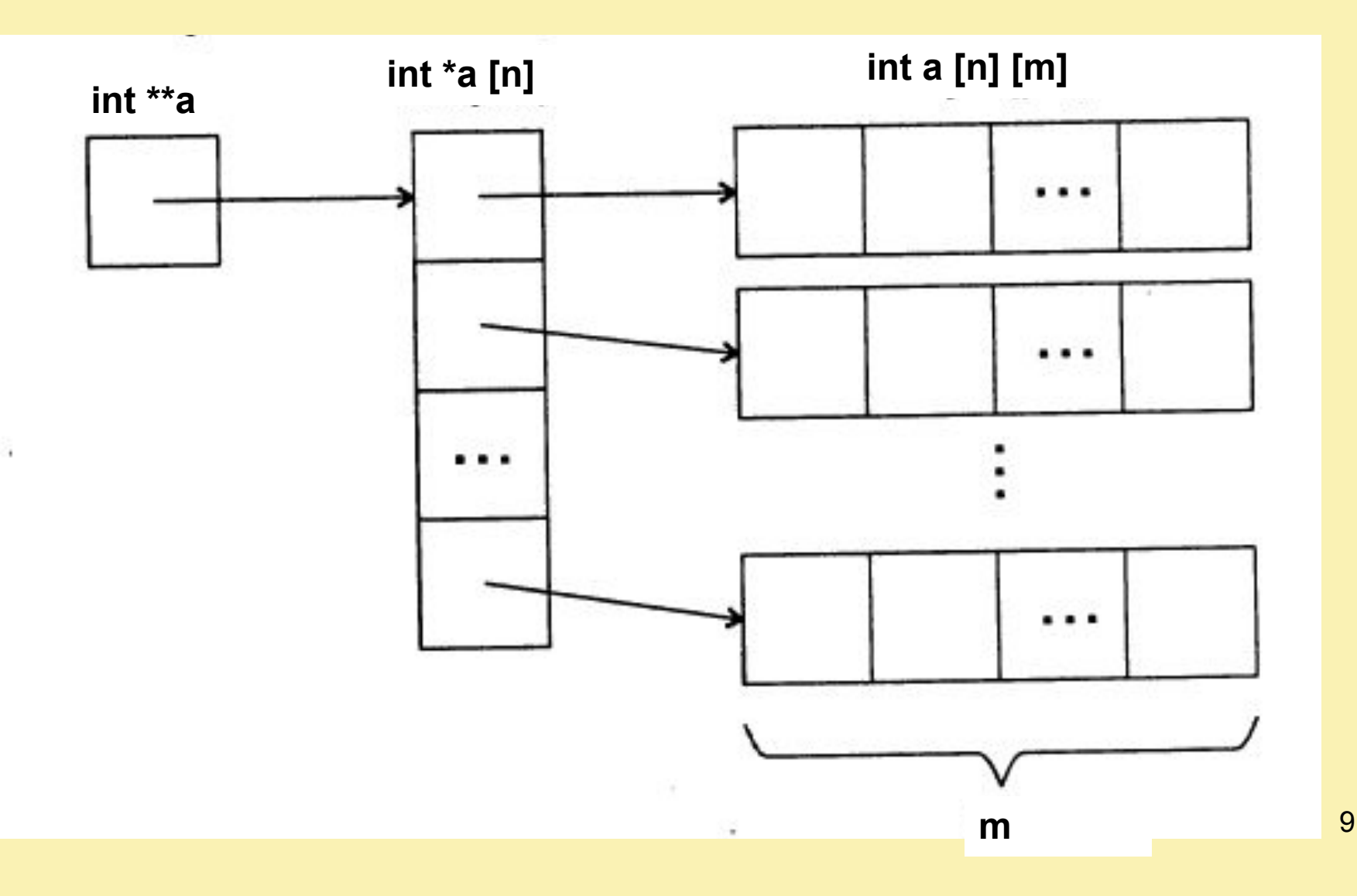

**2. Инициализация двумерного массива #include <iostream> #include <iomanip> using namespace std;**

```
// функция инициализации массива суммой 
  индексов
void f(int **tf, int nf, int mf)
{
  for(int i=0; i<nf; i++) // цикл по строкам
   for(int j=0; j<mf; j++) // цикл по столбцам
   tf[i][j]=i+j; // эл-ту массива присваивается сумма 
  индексов
  return;// возврат обратно в место вызова
```
**}**

```
int main() // главная функция
\{int n = 6; // кол-во строк
   int m = 7; // кол-во столбцов
                                                            SPARAD
                                                012345
                                                                  こうにんしょう
                                                                              5<br>6<br>7
                                                                                     b
                                                                        567
                                                      mara<br>5
                                                                                    7890<br>10int **t = new int *[n];
                                                                               8
                                                                               9
                                                                        8
   for(int i = 0; i < n; i++)
                                                            7
                                                                                    11
                                                                         9
                                                                             10
      t[i] = new int [m];
```
f(t, n, m); // обращение к функции инициализации массива

```
for(int i=0; i<n; i++) // цикл по строкам
\left\{ \right.for(int j=0; j<m; j++) // цикл по столбцам
cout << setw(5) << t[i][j]; // вывод значения эл-та массива
   cout << endl; // переход на новую строку
return 0; // выход из функции
```
 $\mathbf{\}$ 

#### **3. Задача (двумерный массив)**

Дан **двумерный** массив, содержащий З строки и 4 столбца.

Элементами массива являются **целые** числа.

Элементы каждого из **столбцов** увеличить на найденное **максимальное** значение этого **столбца**.

Результат получить **в другом массиве**.

```
#include <iostream>
#include <iomanip>
#include <ctime>
using namespace std;
```
 $\mathbf{\}$ 

```
// инициализация массива случайными числами
void f rand(int **tf, int nf, int mf, int r min, int r max)
\left\{ \right.srand( (unsigned int) time(NULL)); // рандомизация генератора
```

```
for(int i=0; i<nf; i++) // цикл по строкам
for(int j=0; j<mf; j++) // цикл по столбцам
<u>tf[i][j]=rand() % (r_max - r_min) + r_min; // инициализация эл-</u>
та массива
return; // возврат в место вызова функции
```
#### *// вывод массива на экран*

```
void f_print(int **tf, int nf, int mf)
{
   cout << endl; // переход на новую строку
  for(int i=0; i<nf; i++) // цикл по строкам
   {
      for(int j=0; j<mf; j++) // цикл по столбцам
         cout << setw(6) << tf[i][j] ; // вывод эл-та массива
      cout << endl; // переход на новую строку
   }
return;
}
```

```
увеличить на найденное
// функция решения задачи
                                                   максимальное значение этого столбца.
                                                   Результат получить в другом массиве.
void f_task(int **t1f, int **t2f, int nf, int mf)
   for(int j=0; j<mf; j++) // цикл по СТОЛБЦАМ
    int im = 0; // номер максимального эл-та в столбце
    for(int i=1; i\leq nf; i++) // цикл по строке
         \left| \frac{f(t1f[i][j])}{f(t1f[i][j])} \right| если найден больший эл-т
        \mathbf{im} = i; // запоминаем этот номер
    for(int i=0; i<nf; i++) // цикл по строке
         t2f[i][j] = t1f[i][j] + t1f[im][j]; // задание значений другого
   массива
    <sup>}</sup>
   return; // возврат обратно в место вызова
                                                                            15
```
Элементы каждого из столбцов

```
int main() // главная функция
```

```
\{
```
setlocale(0,""); // поддержка кириллицы int n = 6; // кол-во строк в массиве int m = 7; // кол-во столбцов в массиве int \*\*t1 = new int \*[n]; // указатель на массив указателей на int for(int i = 0; i < n; i++) // цикл по строкам t1[i] = new int [m]; // каждому эл-ту массива указателей на строки

// присваивается адрес начала участка памяти,

// выделенного под строку двумерного массива

//и выделяется память под каждую строку массива

int \*\*t2 = new int \*[n]; // указатель на массив указателей на int

for(int i = 0; i < n; i++) // цикл по строкам

 $t2[i]$  = new int [m]; // присваивание адреса и выделение памяти

*// обращение к функции инициализации массива*  **f\_rand(t1, n, m, -5, 6);**

```
cout << "Исходный массив"<< endl;
// обращение к функции вывода массива
f_print(t1, n, m);
```
*// обращение к функции решения поставленной задачи* **f\_task(t1, t2, n, m);**

**cout << endl << "Сформированный массив"<< endl;** *// обращение к функции вывода массива* **f\_print(t2, n, m);**

```
return 0; // выход из главной функции
```
**}**

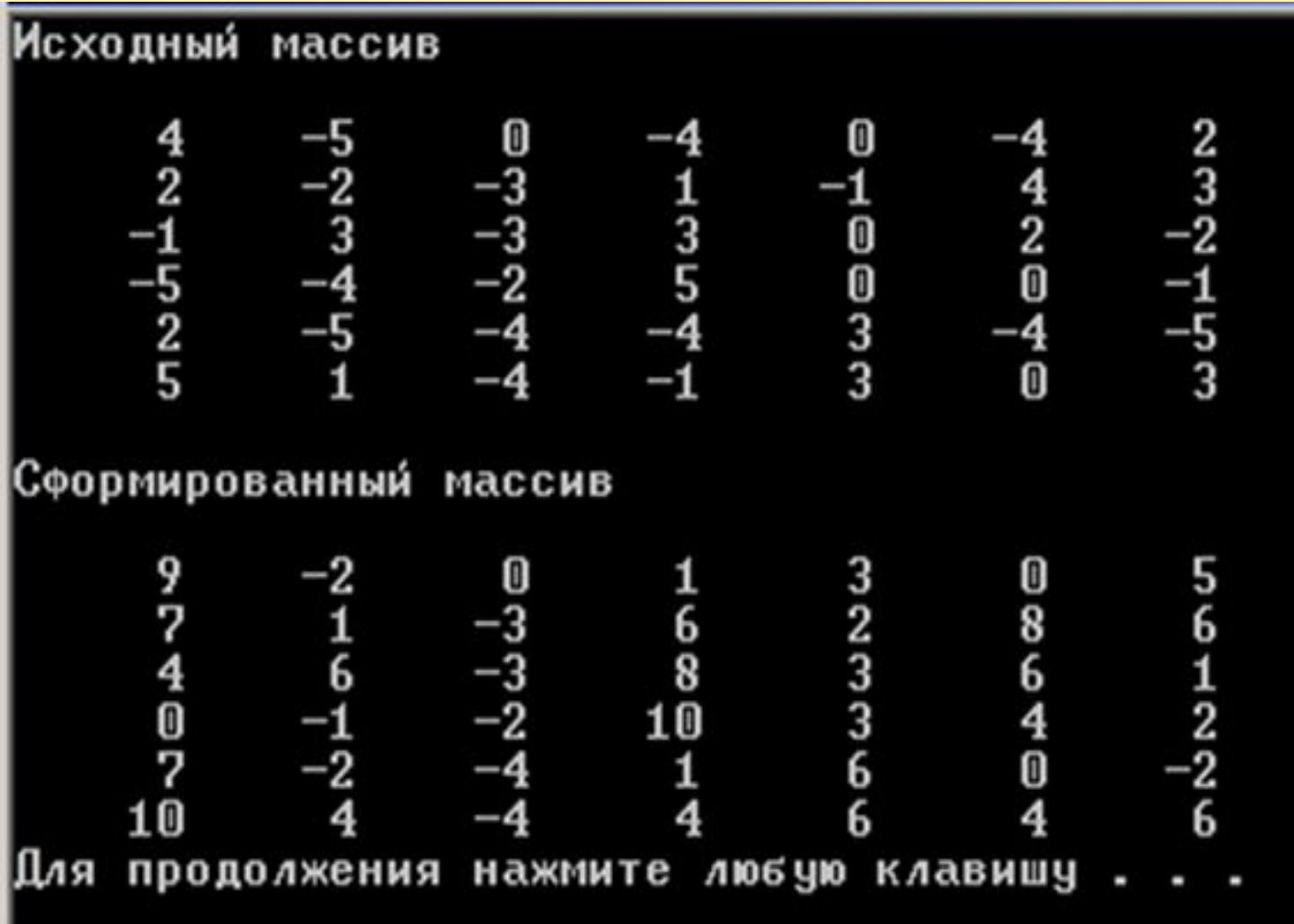

## **Примеры обработки двумерных матриц**

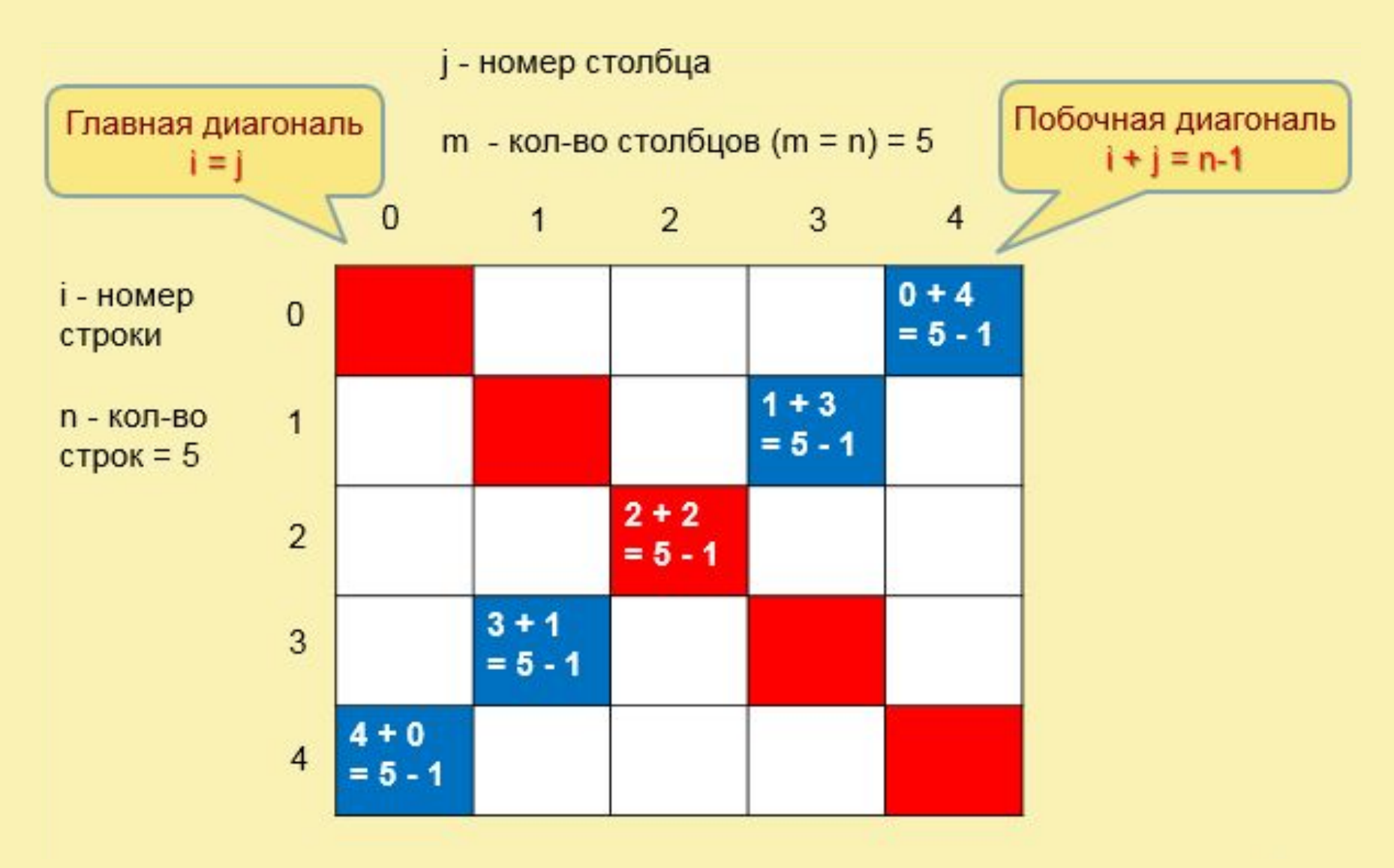

```
// функция инициализации массива случайными числами 
void initR(int **tf, int nf, int mf, int r_min, int r_max)
{
  srand((unsigned int) time(NULL));
```
**}**

```
for(int i=0; i<nf; i++)// цикл по строкам
for(int j=0; j<mf; j++) // цикл по столбцам
tf[i][j] = rand() % (r_max - r_min) + r_min; // эл-ту массива присваивается 
                     // случайное число
return; // возврат обратно в место вызова
```
#### // функция вывода массива

```
void print(int **tf, int nf, int mf)
\{cout << endl;
   for(int i=0; i\leq nf; i++)\{for(int j=0; j<mf; j++)
    \text{cout} \ll \text{setw}(5) \ll \text{tf[i][j]}cout << endl << endl;
   \mathbf{\}return; // возврат обратно в место вызова
}
```
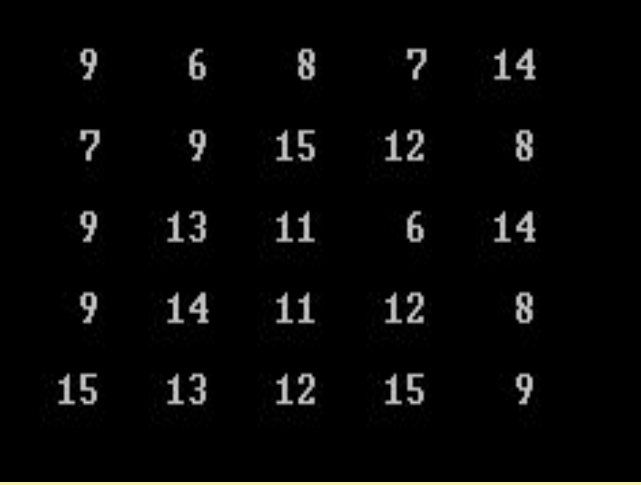

#### // функция инициализации массива нулями

```
void init0(int **tf, int nf, int mf)
  for(int i=0; i<nf; i++) // цикл по строкам
     for(int j=0; j<mf; j++) // цикл по столбцам
   tf[i][j] = 0; // эл-ту массива присваивается нуль
  return; // возврат обратно в место вызова
\mathbf{\mathcal{L}}
```
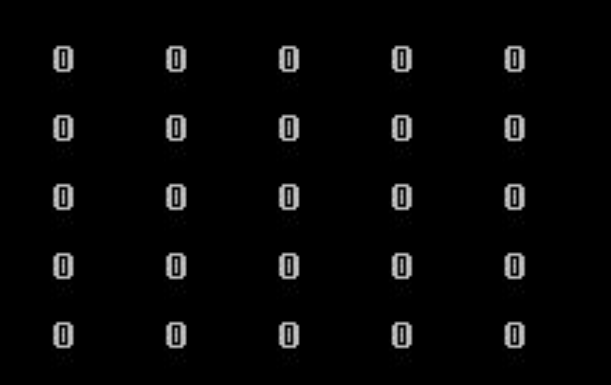

```
// функция главная диагональ
void glavn(int **tf1, int **tf2, int nf, int mf)
   for(int i=0; i\leq nf; i++)tf2[i][i] = tf1[i][i];return; // возврат обратно в место вы:
```

```
// функция побочная диагональ
void poboch(int **tf1, int **tf2, int nf, int mf)
   init0(tf2, nf, mf);for(int i=0; i\leq nf; i++)
     tf2[i][nf-i-1] = tf1[i][nf-i-1];return; // возврат обратно в место вызова
```
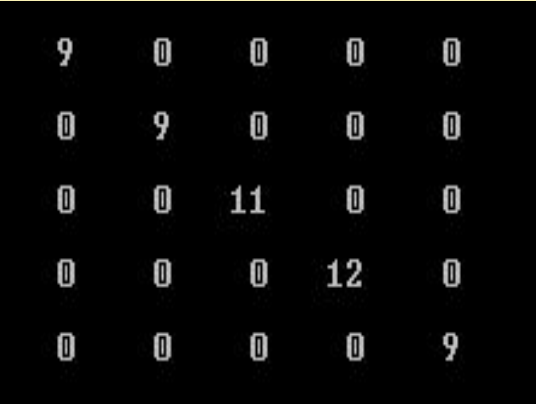

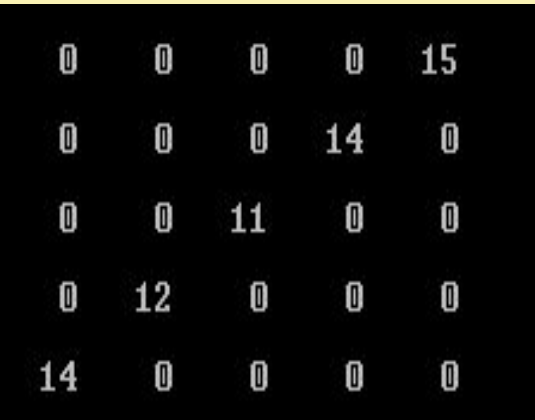

```
// функция над побочной диагональю
void nadpoboch(int **tf1, int **tf2, int nf, int mf)
```

```
init0(tf2, nf, mf); // обращение к функции инициализации
массива нулями
```

```
for(int i=0; i\leq nf; i++)
```
 $\{$ 

 $\mathbf{\}$ 

```
for(int j=0; j<mf-i-1; j++)
```

```
tf2[i][j] = tf1[i][j];
```
return; // возврат обратно в место вызова

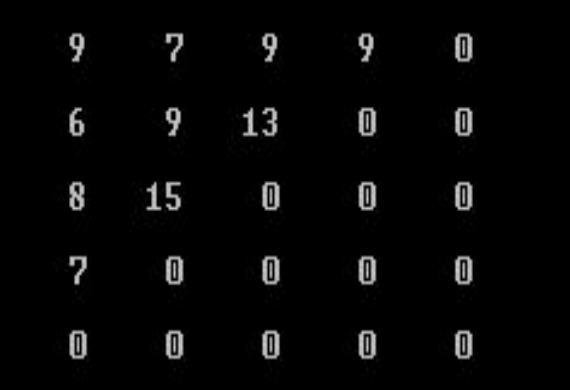

// функция сумма эл-тов главной и произв. побочной void SumProizv(int \*\*tf1, int nf, int mf, int &sf, int &pf)

```
sf = 0; pf = 1;for(int i=0; i<nf; i++)
 for(int j=0; j\leq mf; j++)
   if(i == j) sf += tf1[i][j];if(i + j == nf - 1) pf *= tf1[i][j];}
```
 $\{$ 

 $\overline{\mathbf{R}}$ 

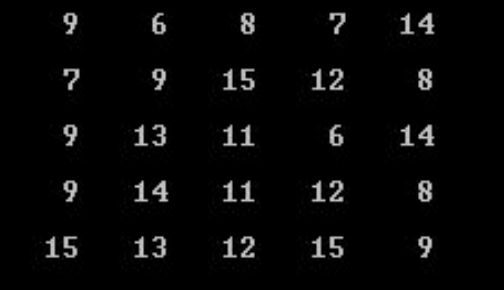

return; // возврат обратно в место вызова

$$
s = 50
$$
 p = 388080

```
// функция транспонир
void transp(int **tf1, int nf, int mf)
\{int c;
   for(int i=0; i<nf; i++)
    for(int j=i+1; j<mf; j++)
     c = tf1[i][j];tf1[i][j] = tf1[j][i];tf1[j][i] = c;\mathbf{\}return; // возврат обратно в место вызова
\mathbf{\}}
```
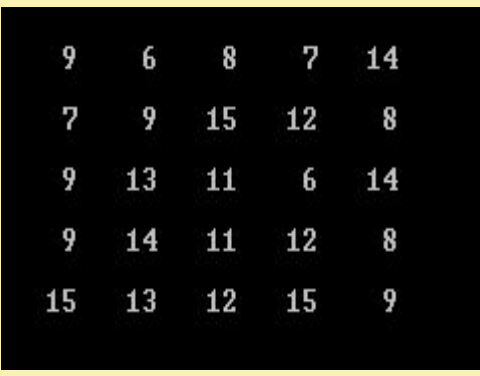

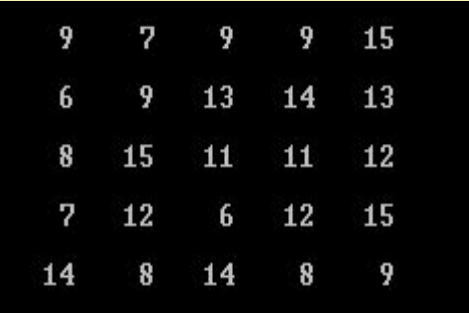

```
int main()
{
   int n = 5; 
   int m = 5;
```
**int \*\*t1 = new int \*[n];** *// указатель на массив указателей на int*

```
for(int i = 0; i < n; i++)
  t1[i] = new int [m];
```
 **int \*\*t2 = new int \*[n];** *// указатель на массив указателей на int*

```
for(int i = 0; i < n; i++)
  t2[i] = new int [m];
```
**initR(t1, n, m, 5, 16);** *// инициализация массива t1 случайными числами* **print(t1, n, m);** *// вывод массива* 

 **init0(t2,n, m);** *// инициализация массива t2 нулями*  **glavn(t1, t2, n, m);** *// выборка эл-тов главн. диагонали t1*  **print(t2, n, m);** *// вывод массива t2*

**init0(t2, nf, mf);** *// инициализация массива t2 нулями* **poboch(t1, t2, n, m);** *// выборка эл-тов побочной диагонали t1* **print(t2, n, m);** *// вывод массива t2*

**init0(t2, nf, mf);** *// инициализация массива t2 нулями* **nadpoboch(t1, t2, n, m);** *// выборка эл-тов над побочной диагональю t1* **print(t2, n, m);** *// вывод массива t2*

**int s;** *// описание переменной – сумма эл-тов главной*  **int p;** *// описание переменной – произведение эл-тов побочной* **SumProizv(t1, n, m, s, p);** *// определение суммы и произведения* **cout << endl << " s = " << s << " p = " << p << endl;** *// вывод суммы и произв.*

**print(t1, n, m);** *// вывод массива до транспонирования* **transp(t1, n, m);** *// транспонирование матрицы*  **print(t1, n, m);** *// вывод массива после транспонирования* **cout << endl;** *// перевод строки* **return 0;}**